# *Conntact* **Tactile Assembly Framework**

#### **SOUTHWEST RESEARCH INSTITUTE®**

https://github.com/swri-robotics/ConnTact

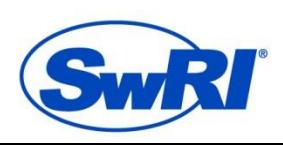

ADVANCED SCIENCE. APPLIED TECHNOLOGY.

**©SOUTHWEST RESEARCH INSTITUTE** 

swri.org

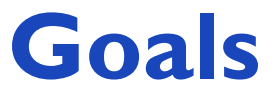

#### Agile Easy to set up, modify, and repurpose

Hardware- Algorithms function without *Agnostic* and robots modification on different computers

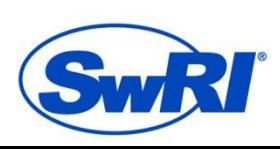

ADVANCED SCIENCE. APPLIED TECHNOLOGY. https://github.com/swri-robotics/ConnTact

 $\overline{\mathbf{2}}$ 

### **Compliant Robotics**

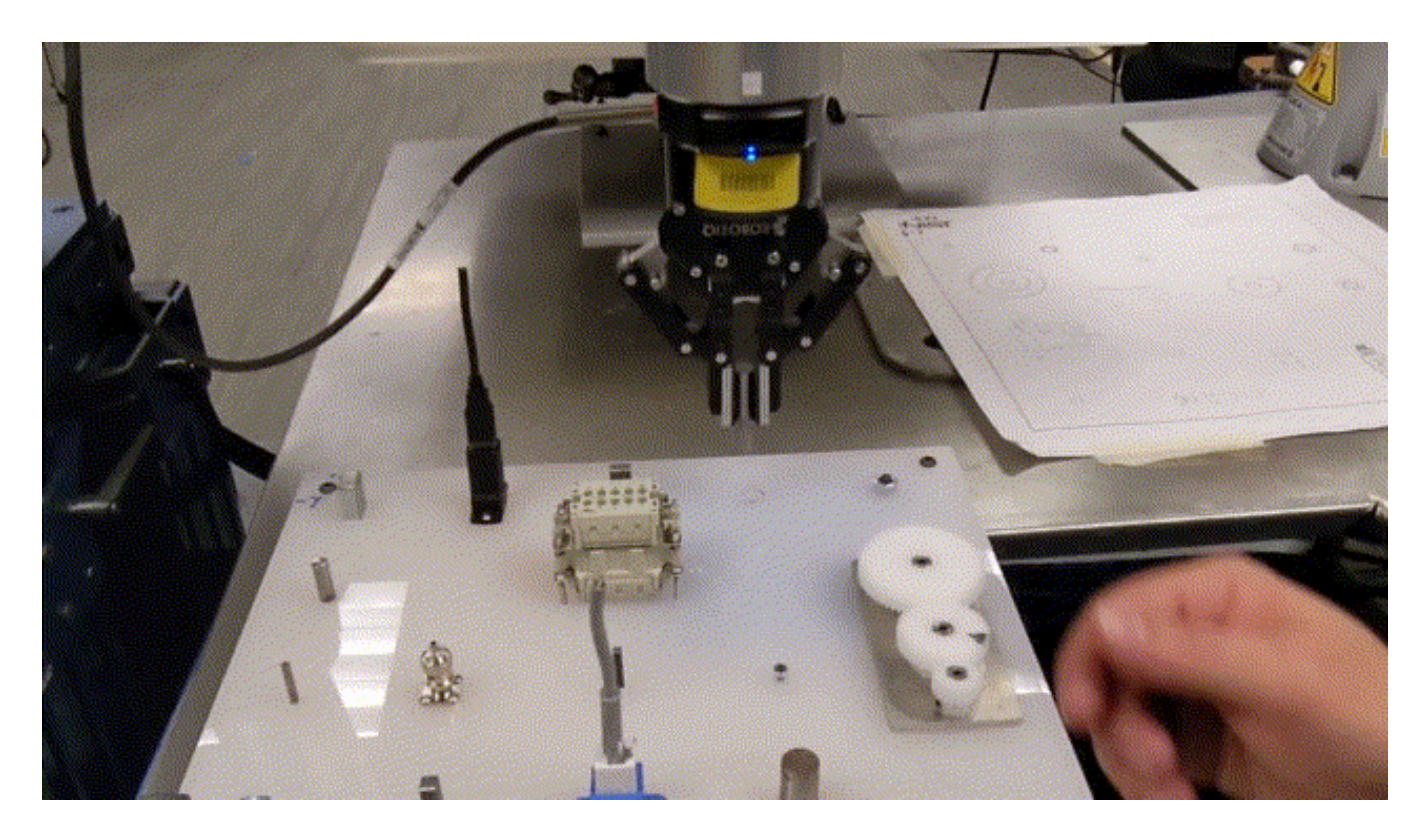

UR10e running Cartesian Compliance Controller https://github.com/fzi-forschungszentrum-informatik/cartesian\_controllers

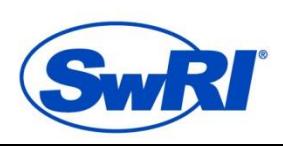

ADVANCED SCIENCE. APPLIED TECHNOLOGY. https://github.com/swri-robotics/ConnTact

**©SOUTHWEST RESEARCH INSTITUTE** 

#### **Overview**

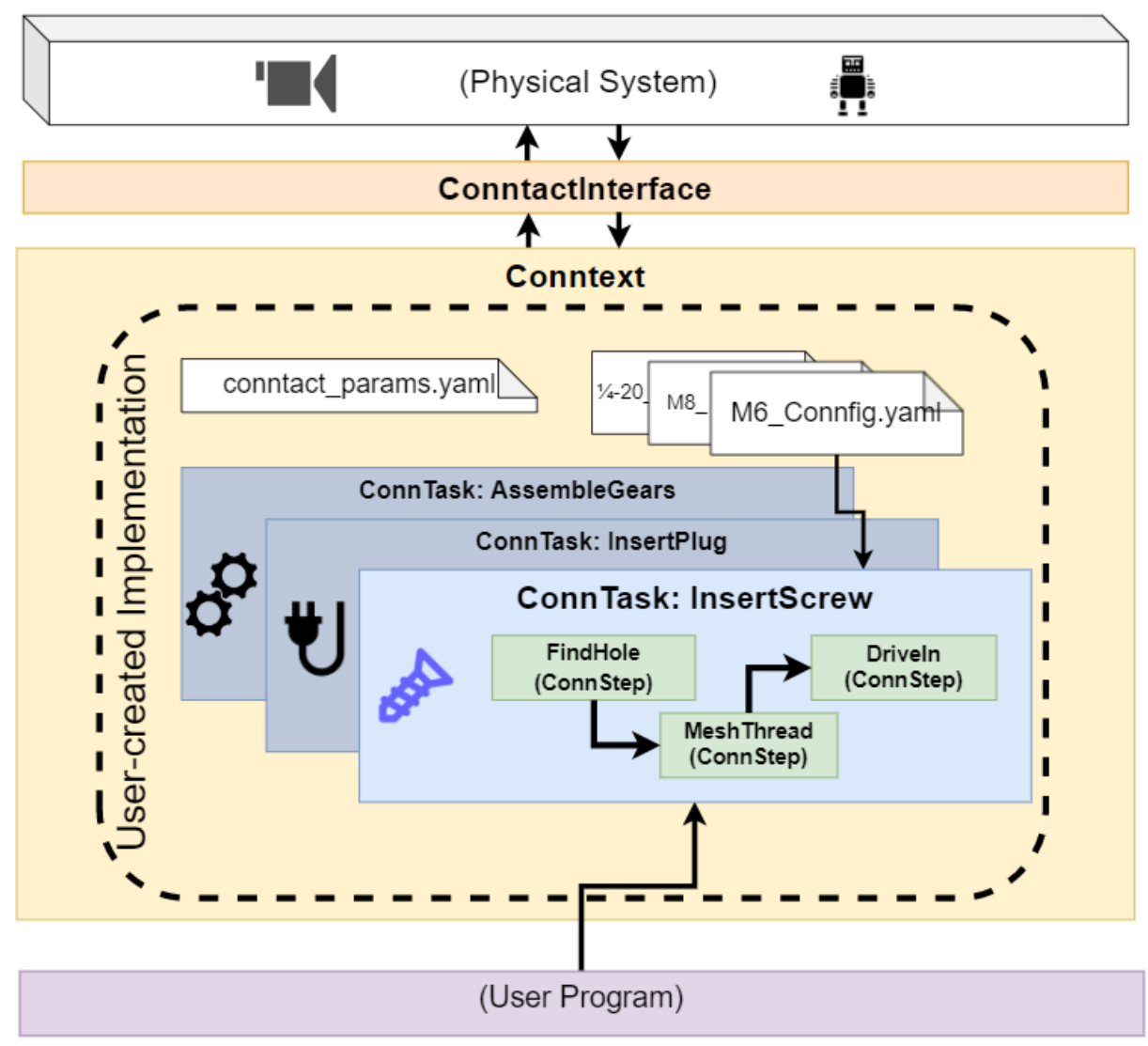

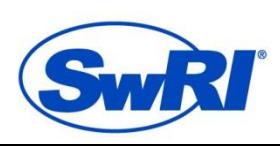

https://github.com/swri-robotics/ConnTact

ADVANCED SCIENCE. APPLIED TECHNOLOGY.

## **Spiral Search Peg Insertion**

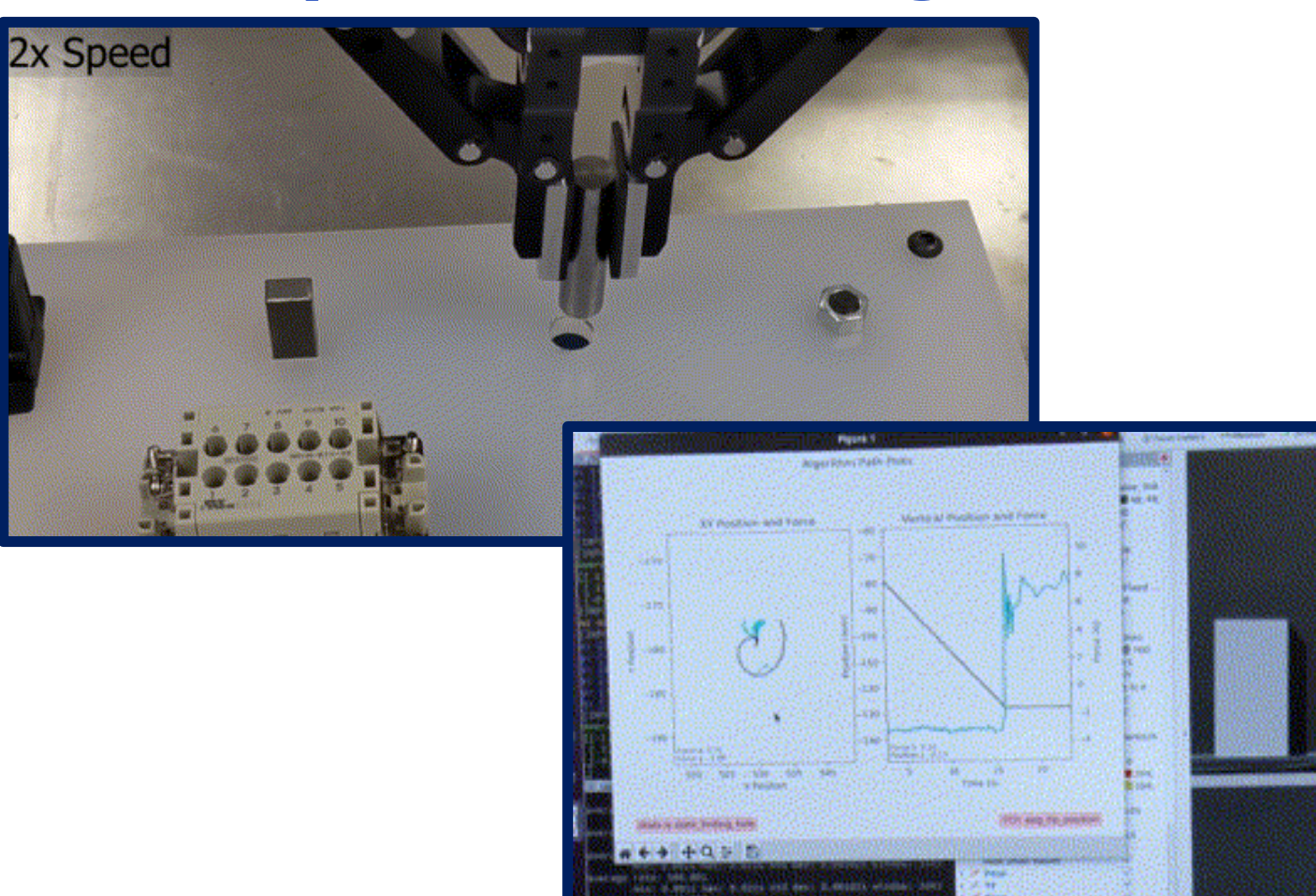

https://rosindustrial.org/news/2021/10/14/introducing-the-conntact-assembly-framework

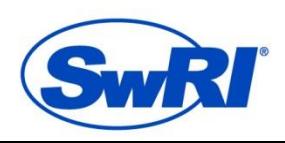

https://github.com/swri-robotics/ConnTact

ADVANCED SCIENCE. APPLIED TECHNOLOGY.

**©SOUTHWEST RESEARCH INSTITUTE** 

#### **SpiralSearch Code Solution: State Machine**

class SpiralSearch(ConnTask):

]

def \_\_init (self, conntext, interface, connfig\_name):

#Declare the official states list here. These will be passed into the machine. states  $=$  [

START STATE, APPROACH\_STATE, FIND HOLE STATE, INSERTING\_PEG\_STATE, COMPLETION\_STATE, EXIT STATE, SAFETY RETRACT STATE

# Define the valid transitions from/to each state. Here's where you define the topology of the state machine. # The Machine executes the first transition in this list which matches BOTH the trigger AND the CURRENT state. # If no other trigger is set at "self.next trigger", Conntact will automatically fill in "RUN LOOP TRIGGER" # which runs the Execute method of the current Step object.  $transitions = f$ 

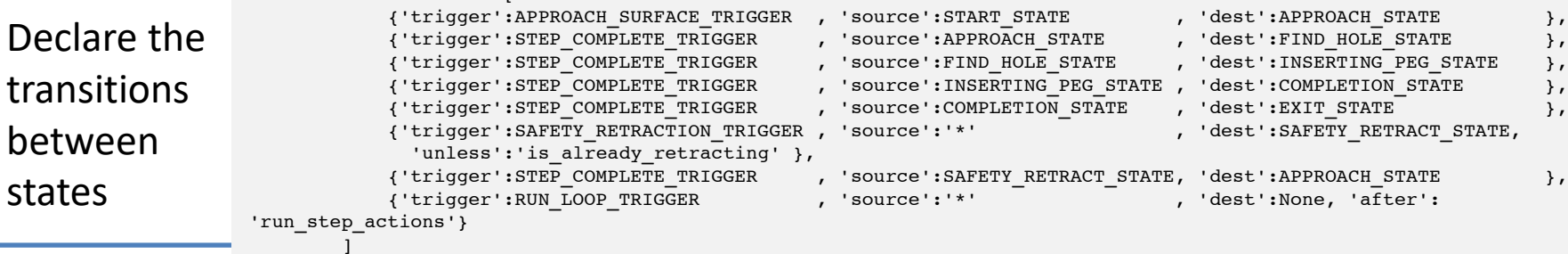

self.step\_list:dict = { APPROACH\_STATE: (FindSurface, []), FIND HOLE STATE: (SpiralToFindHole, []), INSERTING\_PEG\_STATE: (FindSurfaceFullCompliant, []), SAFETY RETRACT STATE: (SafetyRetraction, []), COMPLETION STATE: (ExitStep, []) } # #Initialize the state machine "Machine" init in your Conntask instance ConnTask. init (self, conntext, states, transitions, connfig name=connfig name) Attach a behavior to each state

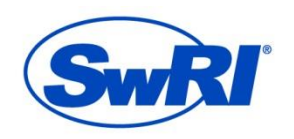

Declare

states

states

https://github.com/swri-robotics/ConnTact

ADVANCED SCIENCE. APPLIED TECHNOLOGY.

#### **SpiralSearch Code Solution: State Behaviors**

"Move down until you bump into something, and record the surface height"

"Move outward in a spiral until you drop past the surface"

> (Math to define a spiral)

class FindSurface(ConnStep):

- def init (self, connTask: ConnTask) -> None: ConnStep. \_init\_(self, connTask)  $self.compile_axes = [0, 0, 1]$ self.seeking\_force =  $[0, 0, -7]$
- def exit conditions(self) -> bool: return self.is static() and self.in collision()
- def on\_exit(self):
	- """Executed once, when the change-state trigger is registered.  $m = m$

# Measure flat surface height and report it to AssemblyBlocks: self.task.surface\_height = self.conntext.current\_pose.transform.translation.z return super().on\_exit()

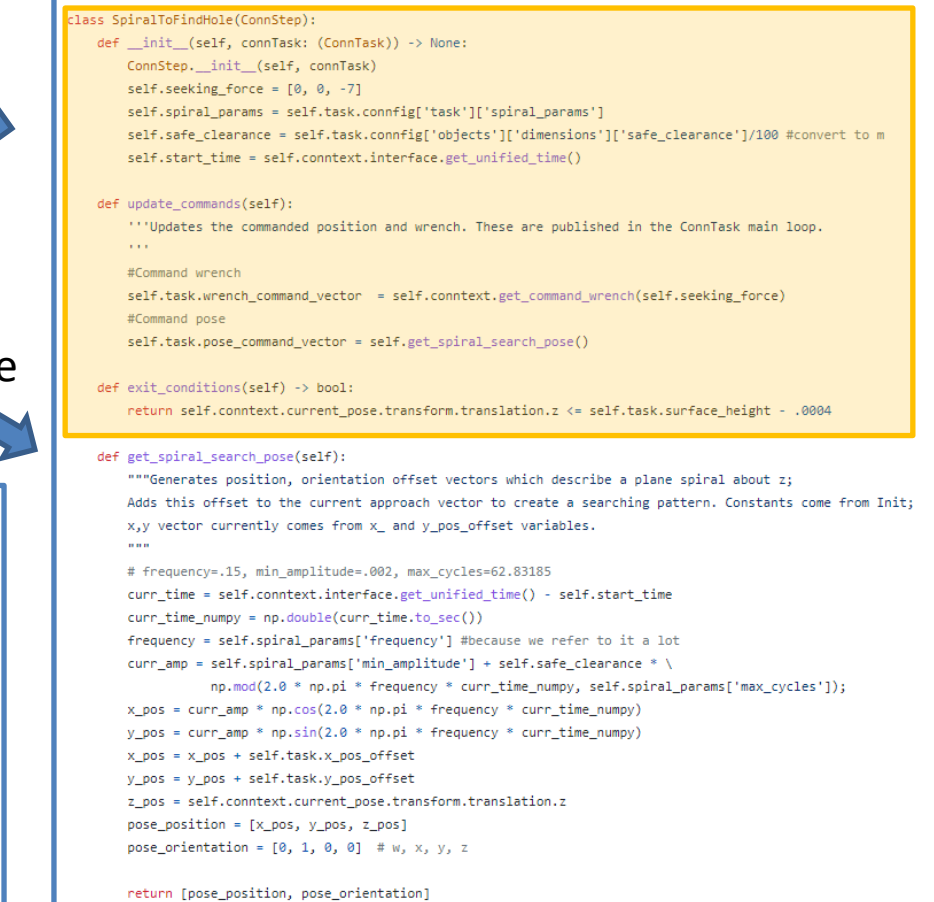

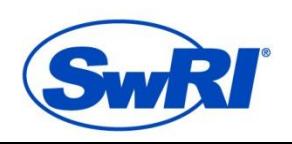

#### https://github.com/swri-robotics/ConnTact

#### ADVANCED SCIENCE. APPLIED TECHNOLOGY.

#### **SpiralSearch Code Solution: ROS node**

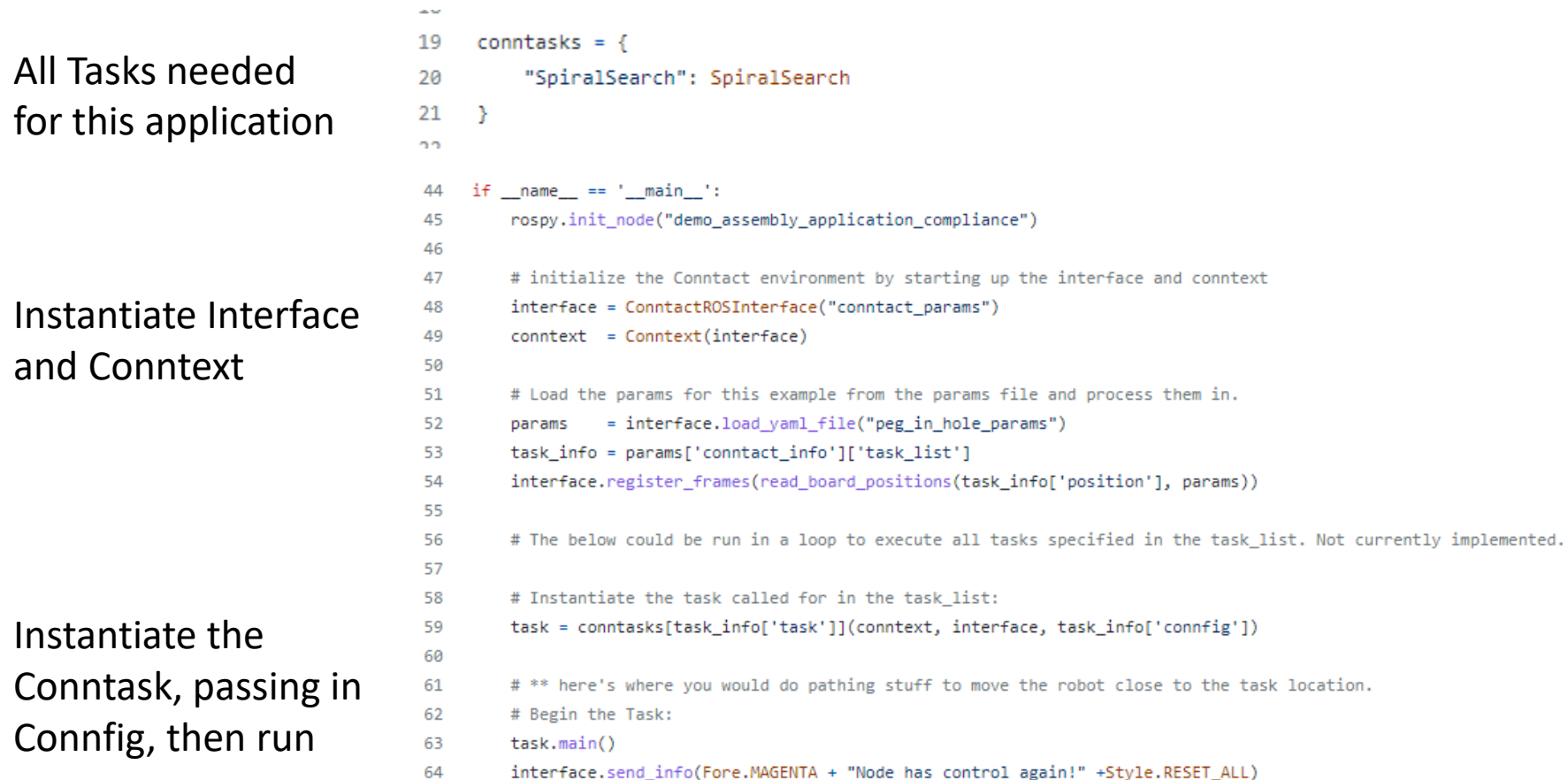

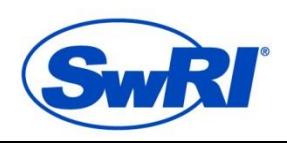

https://github.com/swri-robotics/ConnTactADVANCED SCIENCE. APPLIED TECHNOLOGY.

## **Conclusion**

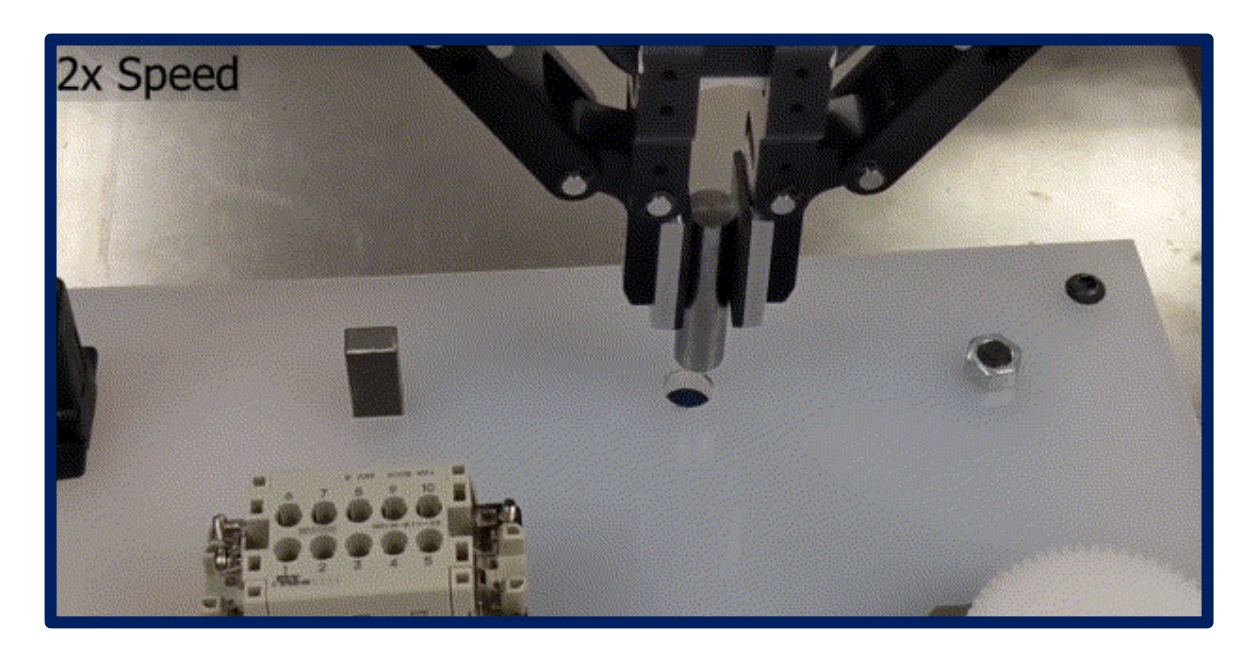

Example program summary:

- 230 lines of code
- 2 YAML files

Upcoming goals:

- Full ROS 2 support
- More example applications

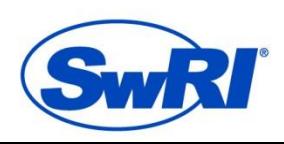

ADVANCED SCIENCE. APPLIED TECHNOLOGY. https://github.com/swri-robotics/ConnTact